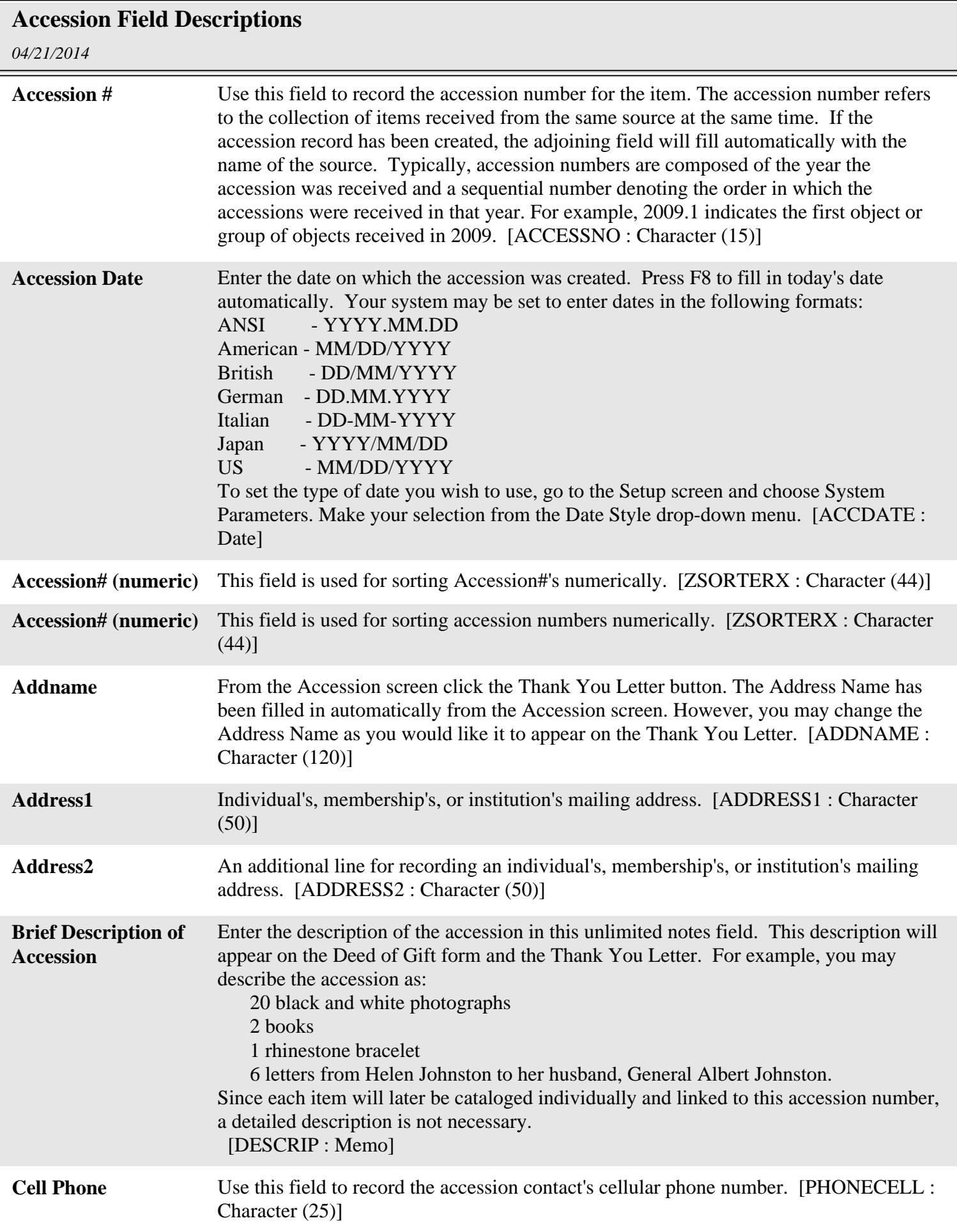

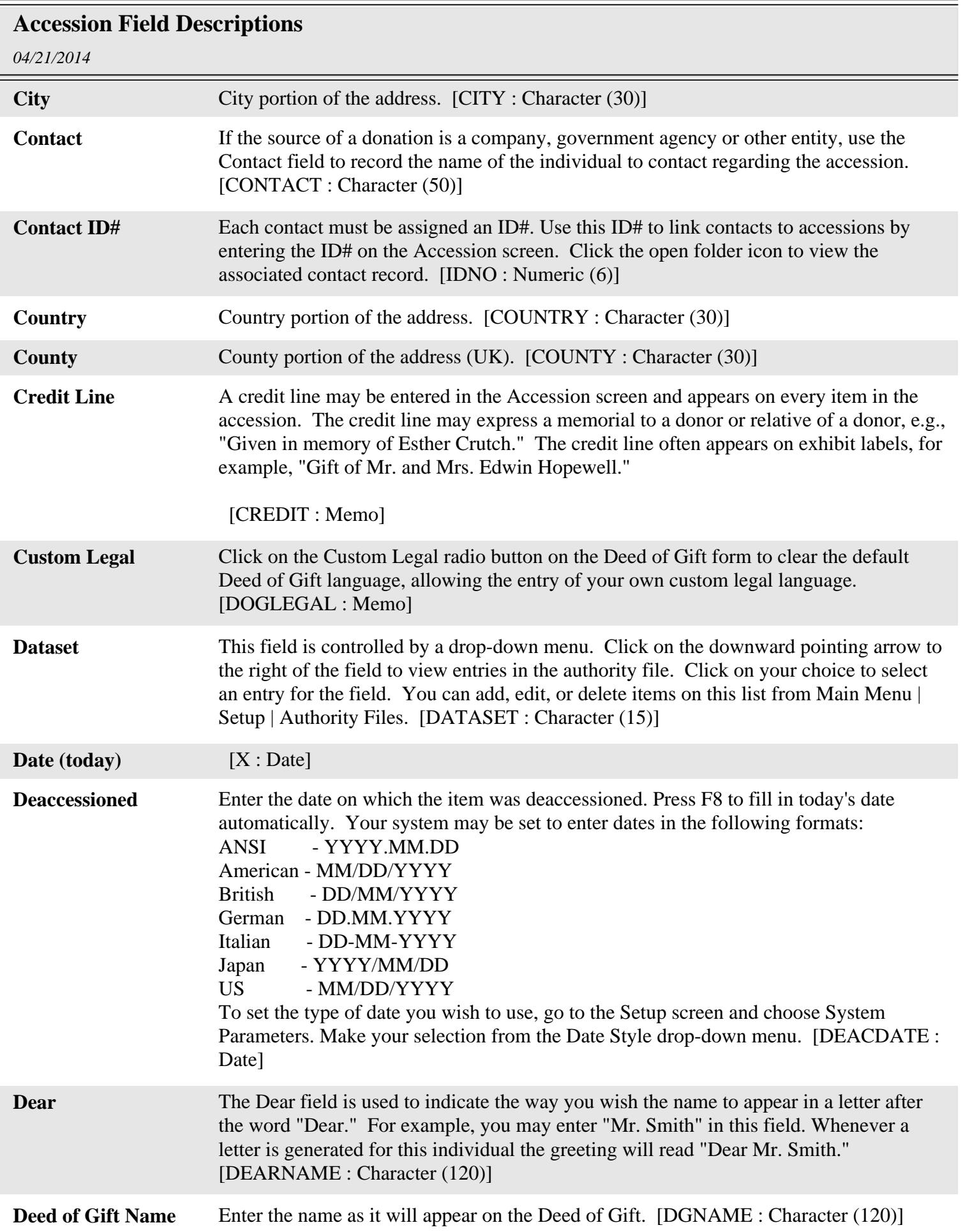

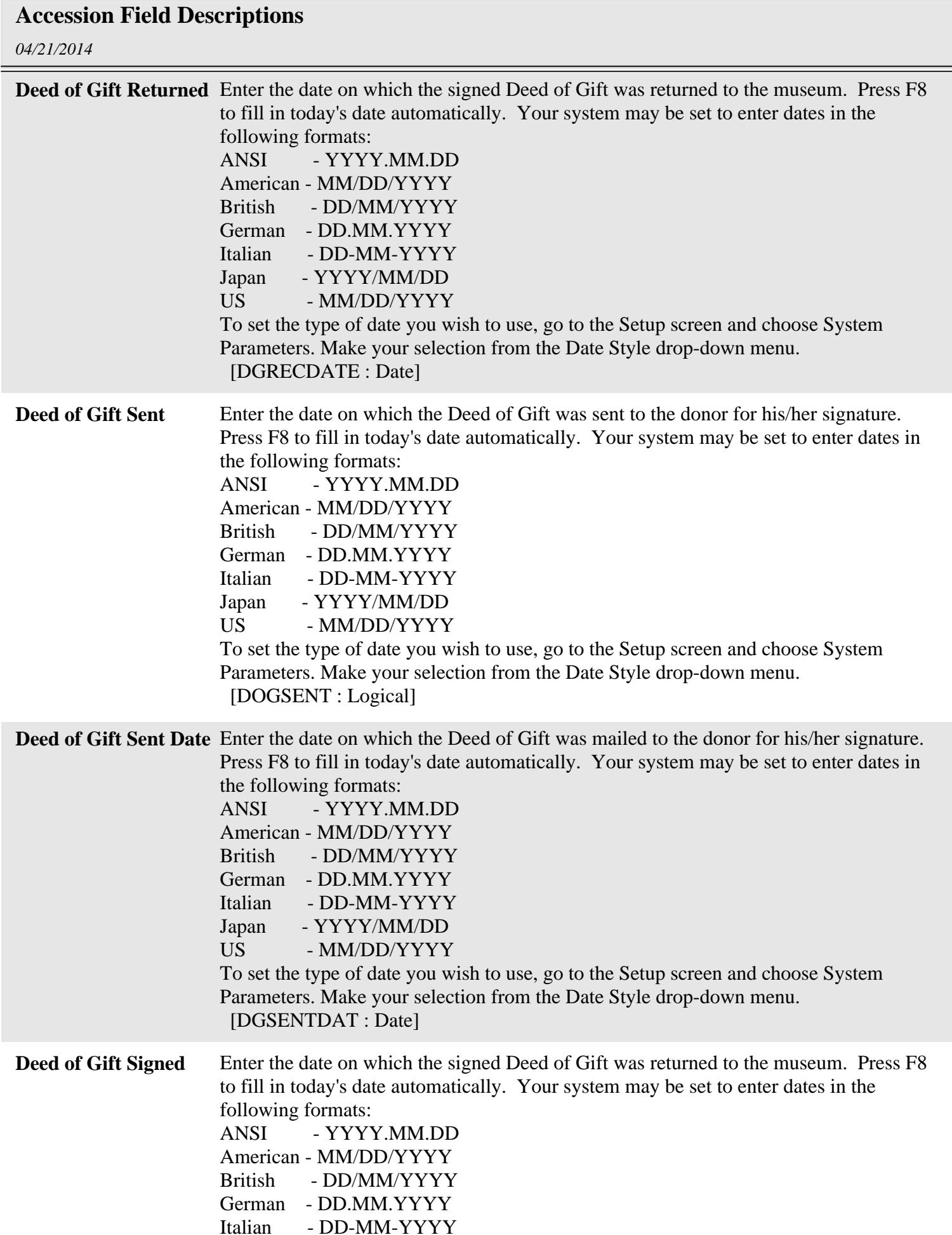

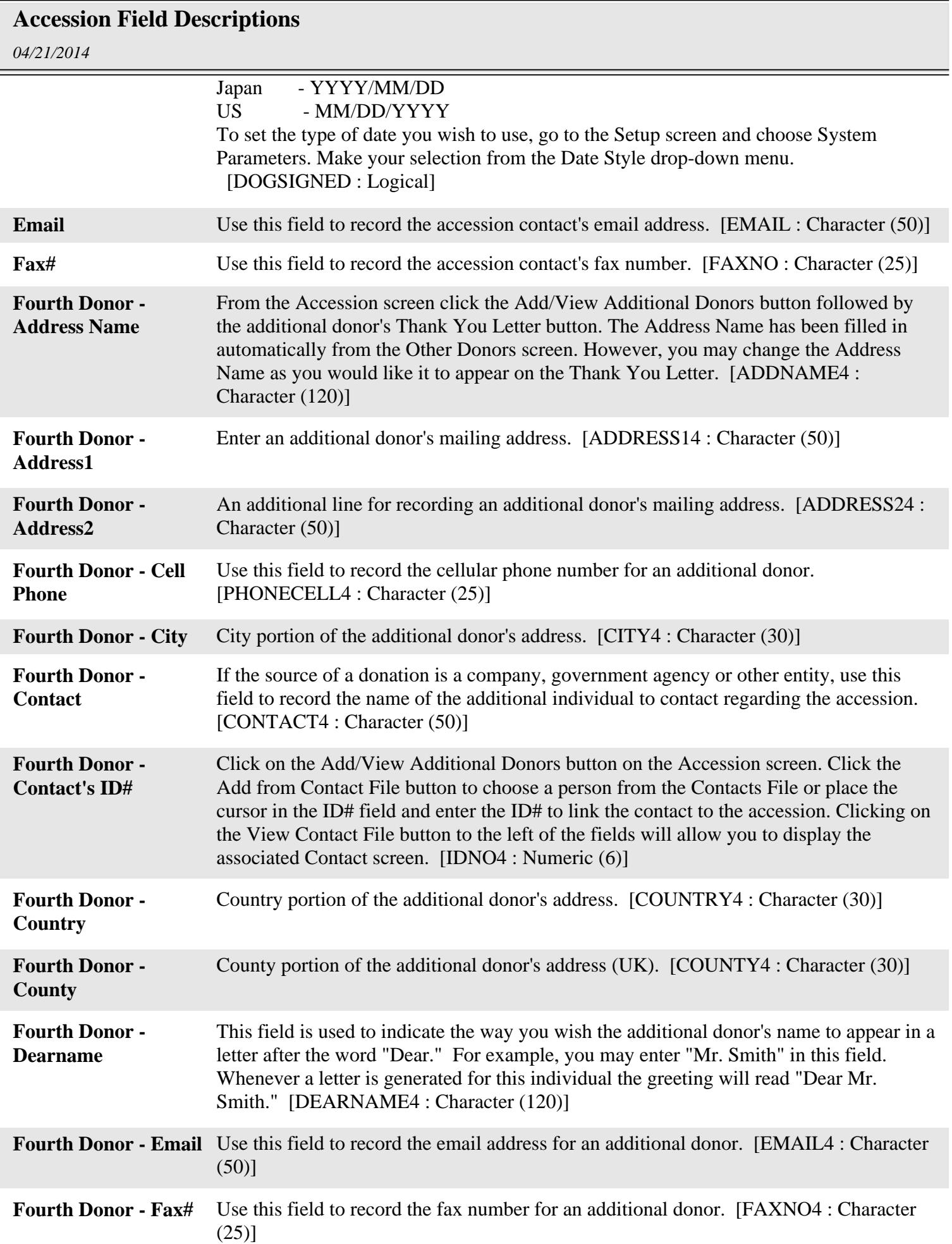

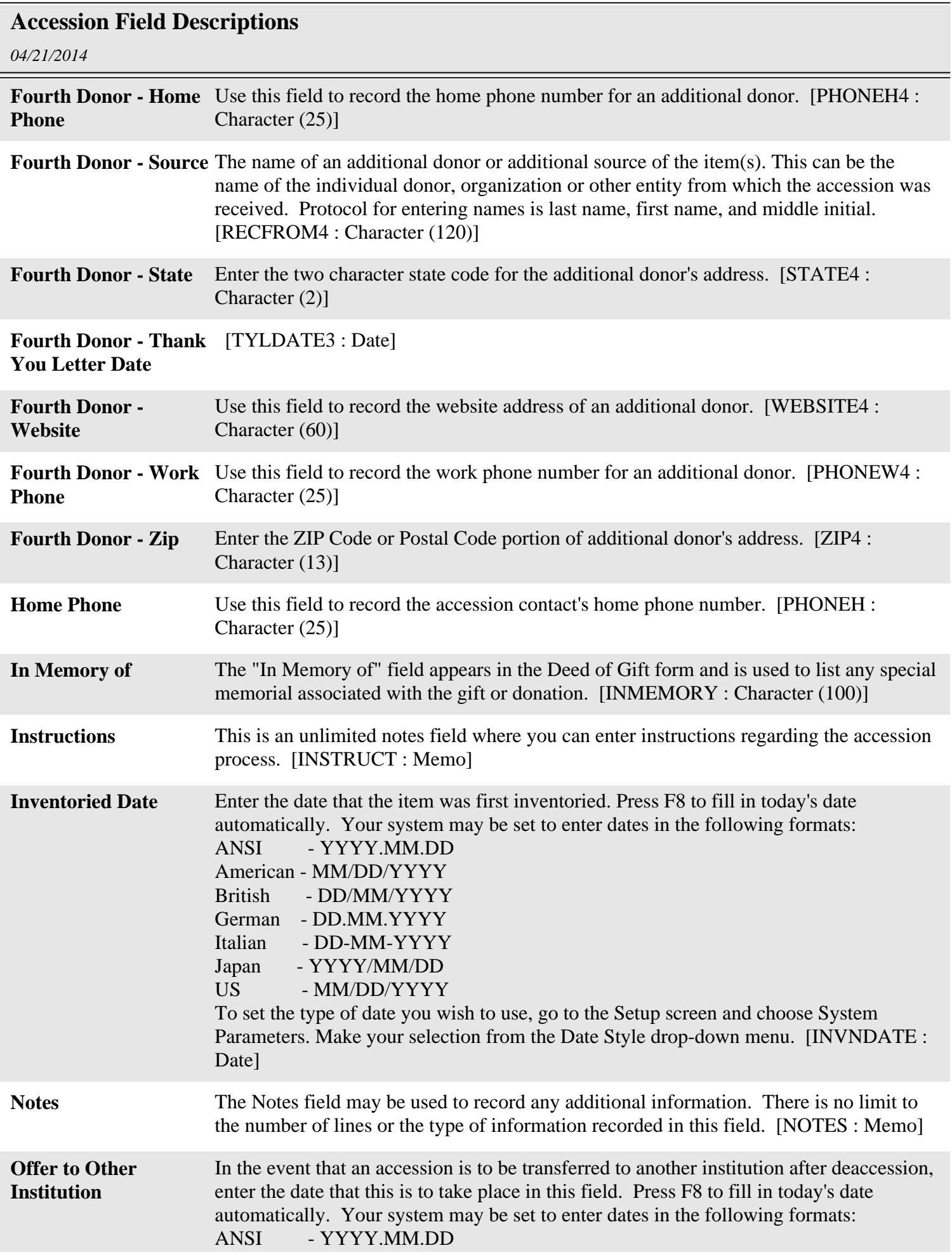

## **Accession Field Descriptions**

![](_page_5_Picture_155.jpeg)

![](_page_6_Picture_176.jpeg)

![](_page_7_Picture_175.jpeg)

![](_page_8_Picture_177.jpeg)

![](_page_9_Picture_173.jpeg)

![](_page_10_Picture_42.jpeg)

Ξ